Name

# **CS503 Homework #6 Solutions**

#1. M is the Turing machine:

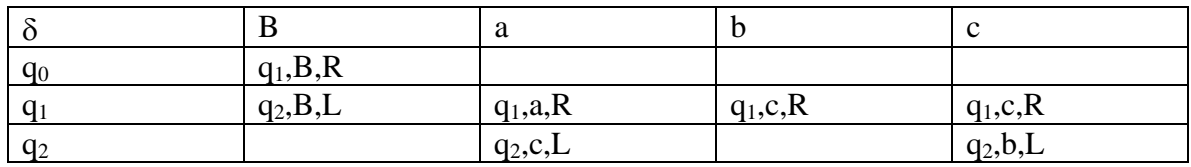

a) Trace the computation of *a a b c a* 

#### **q0BabcaB**

 $\rightarrow$  Bq<sub>1</sub>abcabB  $\rightarrow$  Baq<sub>1</sub>bcabB  $\rightarrow$  Baq<sub>1</sub>bcabB  $\rightarrow$  Babq<sub>1</sub>cabB  $\rightarrow$  Baq<sub>2</sub>bcabB  $\rightarrow$  Bq<sub>2</sub>aacabB  $\rightarrow$  q<sub>2</sub>BbacabB **The T.M. halts.** 

b) Trace the computation of *b c b c*

**q0BababB** 

- $\rightarrow$  Bq<sub>1</sub>ababB
- $\rightarrow$  Baq<sub>1</sub>babB
- $\rightarrow$  Babq<sub>1</sub>abB
- $\rightarrow$  Babaq<sub>1</sub>bB
- $\rightarrow$  Bababq<sub>1</sub>B
- $\rightarrow$  BababBq<sub>1</sub>B

**The T.M. will never halt. It will keep moving right, replacing B's with B's and staying in state q1.** 

c) Draw the graph for M

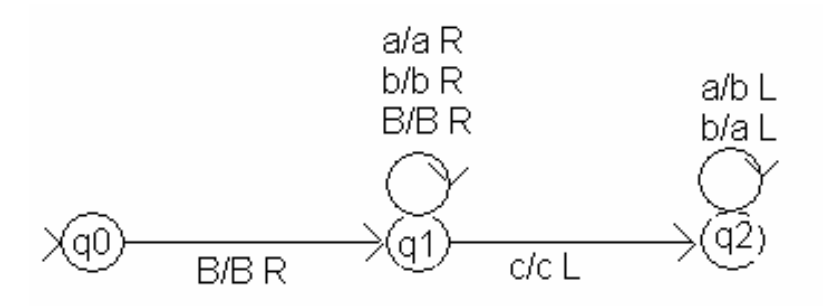

d) What does M do?

**M replaces all of the a's with b's and all of the b's with a's before the first c in a string with a c in it, and halts. If there is no "c", it computes forever.** 

#2. a) Construct a Turing machine with alphabet  $\{0,1\}$  to compute  $f(n) = 2n$ . Represent numbers in unary notation; that is, 0 is represented by a *1* on the tape, 1 by *11*, 2 by *111.*  (So if  $n = 3$ , you would be left with seven 1's on the tape etc.). Have your Turing machine halt in the configuration:  $q_f B f(n) B$ . Show a computation for  $f(3)$ .

The biggest problem here was that many of your TMs didn't work for  $n = 0$ . **Otherwise fine.** 

**See http://www/cs.wpi.edu/~kal/courses/cs503/module8/Turing\_Machine.doc**

b) Construct a Turing machine with alphabet {0,1} to compute f(n) = n *monus* m defined by:

 $n - m$  if  $n > m$ 

 $n$  *monus*  $m =$ 

0 otherwise

Show computations for 3 monus 1 and 1 monus 3.

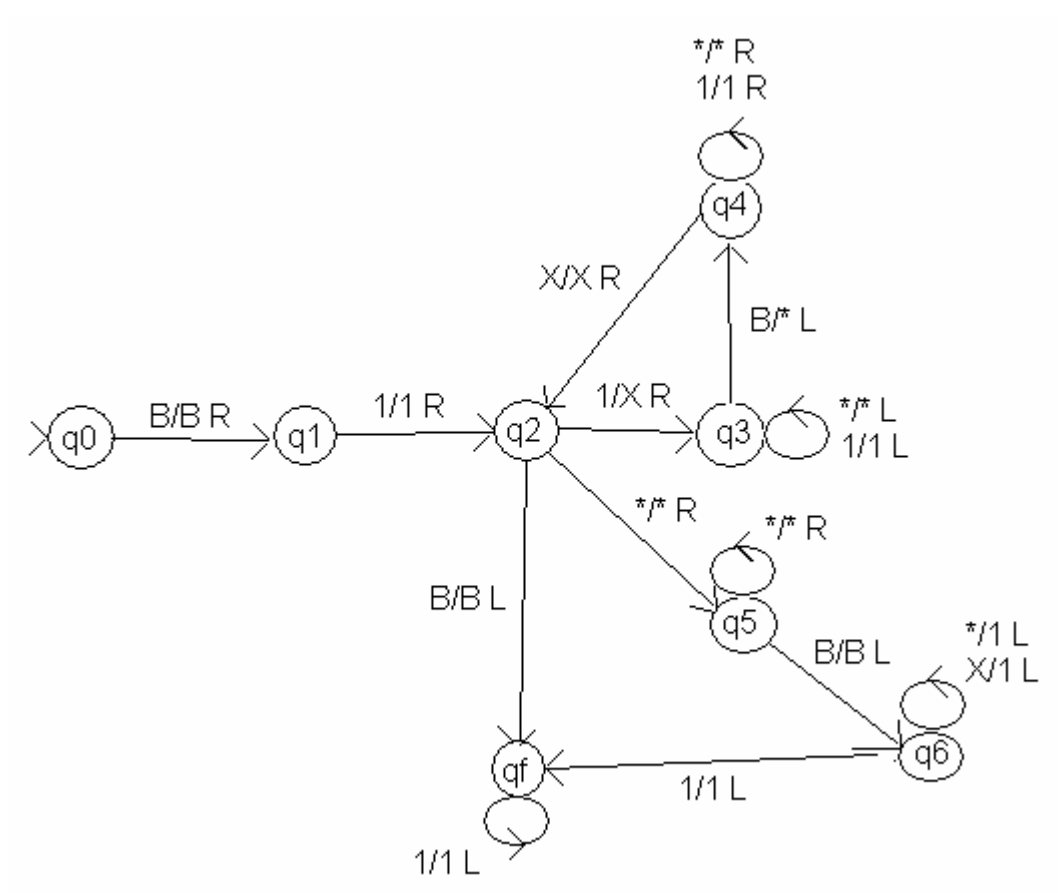

3. Create a Turing machine to accept the language:  $a(a \cup b)^* b$ 

# **Here's one solution:**

 $M = (\{q_0, q_1, q_2, q_3\}, \{a, b\}, \{a, b, B\}, \delta, q_0, \{q_3\})$  $\delta$  (q<sub>0</sub>,a) = (q<sub>1</sub>,a,R) *Check that first symbol is an a*  $δ$  (q<sub>1</sub>,a) = (q<sub>1</sub>,a,R) *Skip over a's*  $\delta$  (q<sub>1</sub>,b) = (q<sub>1</sub>,b,R) *Skip over b's*  $\delta$  (q<sub>1</sub>,**B**) = (q<sub>1</sub>,**B**,**L**) *When B found, check symbol to left*  $\delta$  (q<sub>2</sub>,**B**) = (q<sub>3</sub>,**b**,**R**) *If it's "b" accept (halt in a final state)* 

#4. Given the following Turing machine,

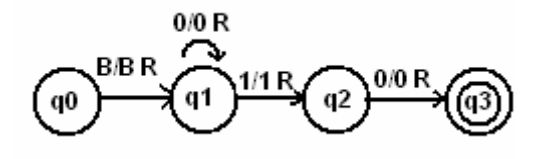

a) What is L(M)

**0\*10(1U0)\*** 

b) Show R(M) using the encodings of Section 11.5 (discussed in class)

### **00010111011011101100 11010110101100 11011011101101100 111010111101011000**

#5. Construct a Turing machine in words (i.e, describe its moves without actually writing all the transitions) that determines whether a string over {0,1} is the encoding of a Turing machine.

**The encoding of a TM looks like this:** 

**000 en(qi) 0 en(x) 0 en(qj) 0 en(y) 0 en(d where**  $d = L, R$ **) 00 ...** 000 **where all these en()'s are sequences of one or more 1's** 

**So your Turing machine (part of the Universal TM) needs to check for this format. You should have something like::** 

- **1. Does it begin with 000?** 
	- **a. If no, reject (loop forever)**
	- **b. Otherwise go to Step 2**
- **2. Does the tape look like (some 1's followed by a 0)<sup>5</sup> ?** 
	- **a. If no, reject (loop forever)**
	- **b. If yes, go to step 3**
- **3. Is there another 0 (so there are two 0's in a row signifying the end of the transition)** 
	- **a. If yes, is there yet another 0?** 
		- **i. Yes (so three 0's in a row signifying the end of all transitions), then accept (halt)**
		- **ii. No, then there is another transition. Go to Step 2.**
	- **b. If no, loop forever**

#### **c.**

**All of these steps could be done with (many) transitions in the universal TM, U.**